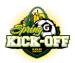

# ONLINE CHECK-IN 2024 GLEN-ED SPRING KICK-OFF April 4<sup>th</sup> – April 7th

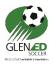

Check-in will only be available online. The documents will be uploaded through the GOTSPORT under the tournament event. Below are the directions to upload.

**<u>REQUIRED CHECK-IN FORMS</u>** - To determine the required paperwork, look at your player cards for the logo to determine which State Association issued your cards. Hyperlinks in this document will download to your documents folder.

**DEADLINE: Wednesday March 28<sup>th</sup>. Questions: contact Chuck Hentz** <u>Treasurer@glenedsoccer.com</u> Help Documentation is on the second page.

NO PICTURES – the GotSport system only accepts *All filed must be less than 10MB*. To make PDF's copy the picture into a Microsoft word file and save as PDF. Anything not in a PDF will be rejected.

IF USYSA State Association

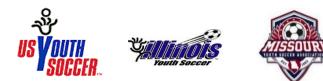

- 1. Player Cards upload 6-8 player passes per sheet. and must be brought to every game
- State Roster or IYSA Tournament Roster NOTE: the IL tournament roster is ONLY required if players that are playing in the tournament are not listed on your state roster. <u>CLICK HERE</u>
- 3. All players must submit Illinois Medical Release ONLY. No other state form is acceptable. CLICK HERE
- 4. Guest player permits (For players outside your club)
- 5. Travel Permit For all teams not Carded by Illinois Youth Soccer Association.
- 6. IYSA Risk Management Certification **<u>CLICK HERE</u>** (ONLY Non- Illinois Youth Soccer teams)
- 7. IYSA Communicable Disease Agreement <u>CLICK HERE (ONLY Non- Illinois Youth Soccer teams)</u>

# IF US CLUB

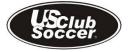

- 1. Player Cards upload 6-8 player passes per sheet. and must be brought to every game
- 2. State Roster <u>or</u> IYSA Tournament Roster NOTE: the IL tournament roster is ONLY required if players that are playing in the tournament are not listed on your state roster. <u>CLICK HERE</u>
- 3. All players must submit Illinois Medical Release ONLY. No other state form is acceptable. CLICK HERE
- 4. Guest player permits (For players outside your club)
- 5. Form NT IYSA FORM NT LINK
- 6. IYSA Risk Management Certification CLICK HERE (All teams registered by US Club Soccer)
- 7. IYSA Communicable Disease Agreement <u>CLICK HERE (All teams registered by US Club Soccer)</u>

If you do not fall into one of the categories above, contact Chuck Hentz Treasurer@glenedsoccer.com

### CHECK-IN VERIFICATION PROCEDURES

- ONCE ALL DOCUMENTS ARE LOADED, please email *Chuck Hentz <u>Treasurer@glenedsoccer.com</u>* and inform him you have completed the upload.
- The tournament will verify the check-in documents and communicate through email when you are approved to participate.

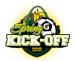

## **ONLINE CHECK-IN 2024 GLEN-ED SPRING KICK-OFF** April 4<sup>th</sup> – April 7th

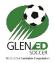

## DEADLINE: Wednesday March 22<sup>nd</sup>. Questions: contact Chuck Hentz <u>Treasurer@glenedsoccer.com</u>

### DIRECTIONS TO UPLOAD DOCUMENTS INTO GOTSPORT

- 1. Access your GotSport account used to register your team for tournament.
- 2. Click on the team account

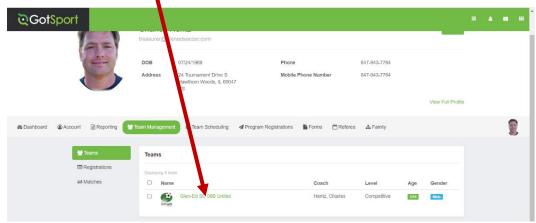

3. Click on Team Registration

| ୖୣଡ଼G  | otSport                                                                                                    |            |                     |         | 82 | ۵  |  |
|--------|----------------------------------------------------------------------------------------------------|------------|---------------------|---------|----|----|--|
|        | Glen-Ed SC 08B United                                                                                              |            |                     |         |    | ×  |  |
|        | 😫 Team 📧 Rosters 🖾 Team Registrations 🖾 Messages                                                                   |            |                     |         |    |    |  |
|        | Glen-Ed SC 08B United U14 Mate Competitive<br>Birthday Range: 01/01/08 - 12/31/08<br>Import From GotSoccer Clausic |            |                     |         |    |    |  |
| 🙆 Dast |                                                                                                    |            |                     |         |    | 4  |  |
|        | Name                                                                                                    | Short Name | GotSoccer Team ID Ø | Opta ID |    | П  |  |
|        | Glen-Ed SC 08B United                                                                                              | 08BU       | 1034964             |         |    |    |  |
|        | Competitive Level                                                                                                  | Gender     | Age Group           |         |    | J. |  |

4. Select Spring Kick-Off

| 替 Team | Rosters         | Tear Registrations        | Messages     |     |        |                  |         |
|--------|-----------------|---------------------------|--------------|-----|--------|------------------|---------|
| Event  | Event Name      |                           | Search       |     |        |                  |         |
|        | Registrations   |                           |              |     |        |                  |         |
| leam   | Event           |                           |              | Age | Gender | Event Start Date |         |
|        | Metro Alliance  | pring Classic             |              | U14 | Male   | 2022-04-29       | Rosters |
|        | Real WC Na ho   | Spring Cup 2022           |              | U14 | Male   | 2022-03-11       | Rosters |
|        | SLYSA ST 2      | 022                       |              | U14 | Male   | 2022-02-26       | Rosters |
|        | Spring Kick-Off |                           |              | U14 | Male   | 2022-03-31       | Rosters |
|        | SLYSA IL South  | /Central 2021/2022 Pass F | egistrations | U14 | Male   | 2021-06-01       | Rosters |

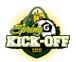

## ONLINE CHECK-IN 2024 GLEN-ED SPRING KICK-OFF April 4<sup>th</sup> – April 7th

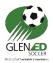

5. Click on Registration

| ূত্    | GotSport                    |                                                        |           |
|--------|-----------------------------|--------------------------------------------------------|-----------|
|        | Team Registration - Glen-Ec | ISC 0 B United                                         | ×         |
|        | Info Registration           | Roster 🛗 Scheduling Requests 💷 Schedule 🕱 Team History |           |
|        |                             |                                                        | Notify    |
|        | Application Information     |                                                        |           |
| 🙆 Dast |                             |                                                        | Actions - |
|        | Event                       | Spring Kick-Off                                        | Adiona    |
|        | Group                       |                                                        |           |
|        | Club Name                   | Glen-Ed SC                                             |           |
|        | Team Name                   | Glen-Ed SC 08B United                                  |           |
|        | Team Association            |                                                        |           |
|        | Public Pages                | https://system.gotsport.com/org_event/events/12650     |           |
|        | Event Organization Flags    |                                                        |           |
|        |                             |                                                        |           |

### 6. Click Edit

| হৈ     | otSport                                                                                                    |  |   |   | ШÎ |  |
|--------|----------------------------------------------------------------------------------------------------|--|---|---|----|--|
|        | eam Registration - Gien-E SC 08B United                                                                                                    |  | × |   |    |  |
|        | 🖲 Info 🖉 Registration 😹 Coster 👚 Scheduling Requests 💷 Schedule 🔀 Team History                                                                                                    |  |   |   |    |  |
| ණ Dast | Registration Form Answers                                                                                                    |  |   |   |    |  |
|        | Preferred level of play? When there are multiple divisions available, teams will be grouped according to preference and game history. IF your team has requested to play 'up' a year in this tournament, select the level of play that best suits them when playing up, not when playing their own age. Lowest |  |   |   |    |  |
|        | What league/division do your currently play in and please provide current (or most recent) standings (Example: SLYSA Division 1, 5th place out of 10 teams)<br>SLYSA                                                                                                    |  |   | 8 |    |  |

7. Scroll down to locate the dropdown to upload the documents. **IMPORTANT:** Due to a software requirement by GotSport, all questions must have answers but not all uploads if not required from above.

| ূত্    | Upload your OFFICIAL ROSTER here. Be sure CLUB PASS and GUEST PLAYERS are hand written on the roster and noted as such.                                                                                                    | <b>•</b> |
|--------|----------------------------------------------------------------------------------------------------|----------|
|        | Choose File No file chosen                                                                                                    |          |
|        |                                                                                                    |          |
|        | Upload your GUEST PLAYER FORMS here. Applicable only to teams that will be using guest players during the weekend. Guest player forms must be submitted for any players<br>from other clubs. This is not required if the player is on currently on another team in your club, is age group eligible and using the club pass option. |          |
|        | Choose File No file chosen                                                                                                    |          |
|        |                                                                                                    | 0        |
| & Dast | Upload copies of ALL Coach/Player ID Card (one file)                                                                                                    |          |
|        | Choose File No file chosen                                                                                                    |          |
|        |                                                                                                    |          |
|        | Upload your TRAVEL PERMIT here. This is applicable only to USYSA teams coming from outside of Illinois. This is not applicable to any US CLUB-sanctioned teams.                                                                                                    |          |

- 8. Click Choose File to browse your computer and upload the PDF File.
- 9. Please send an email confirming you have uploaded all documents to treasurer@glenedsoccer.com